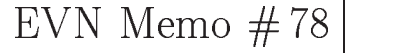

# Calibration of VLBI Polarization Data

Max-Planck-Institut für Radioastronomie & Joint Institute for VLBI in Europe

The technique of imaging the linearly polarized emission from radio sources has long been rou tine for instruments such as the VLA- However at VLBI scales such observing has been historically limited to a small group of scientists primarily at or associated with Brandeis University- With the advent of the VLBA, interest in polarization observing has dramatically increased, both with the VLBA and the scientic interest interest interest interest interest interest in studying the linearly polarization emission from sources, polarization observing has the additional benefit for EVN observers that the signicant baseline errors introduced into the total intensity data by the instrumental polarization , any menter is all electric measure in electricity and particles is interesting to the continuation is interest provide a guide to the acquisition processing and imaging of VLBI polarization data-

#### -Instrumental Polarization

Before discussing the observation and reduction of polarization data, let us review the issues related to modelle polarization imaging- suppose all the antennas in antennas in an array are sensitive to bot right and left circular polarizations RCP and LCP respectively
- Then there are four possible correlations on each baseline:  $\langle LL|(u,v) \rangle$ ,  $\langle RL|(u,v) \rangle$ ,  $\langle RL|(u,v) \rangle$ , and  $\langle LR|(u,v) \rangle$  where the  $R$ refers to the response of the right circular feed  $L$  to the left circular feed and the pairs refer to the correlation between two antennas. I will usually drop the () and - symbols and just write, lor example BB . In the four stokes parameters can be expressed as

$$
LL(u, v) = I - V,
$$
  
\n
$$
RR(u, v) = I + V,
$$
  
\n
$$
RL(u, v) = Q + iU = P,
$$
  
\n
$$
LR(u, v) = Q - iU = P^*,
$$
\n(1)

where  $P = pe^{-\infty}$  is called the *complex polarization*, p is the polarized intensity, and  $\chi$  is the electric vector position angle- Hence the linear polarization properties of a source are determined from the correlation of RCP with LCP and vice-versa.

The ideal circular polarization receiver would respond to only one polarization e-g- LCP-However, real antenna feeds respond to both, introducing spurious polarization measurements called instrumental polarization. This can be expressed in this nape, the model or De term model and the line ellipticity tellipticity model-below-contract these are discussed below-

# Linear model

Since a real circular polarization feed responds to its own polarization plus a small bit of the opposite polarization, we can model the complex voltage from each feed by a linear expression:

$$
v_L = G_L(E_L e^{i\phi} + D_L E_R e^{-i\phi}) ,
$$
  
\n
$$
v_R = G_R(E_R e^{-i\phi} + D_R E_L e^{i\phi}) ,
$$
\n
$$
(2)
$$

where  $G_L$  and  $G_R$  are the complex gains of the electronics of each feed, the "D" terms represent the leakage of RCP into the left feed and LCP into the right feed,  $\phi$  is the parallactic angle, and the  $e^{\tau}$  terms represent the apparent rotation of an altitude-azimuth mounted antenna as it tracks the source for an equatorially mounted antenna the antenna does not rotate with tracking so the parallactic angle is taken to vanish
- The observed correlations in terms of the Stokes parameters assuming  $V = 0$ , then, are

$$
R_{1}R_{2} = G_{1R}G_{2R}^{*}\left\{I\left[e^{i(\phi_{2}-\phi_{1})}+D_{1R}D_{2R}^{*}e^{-i(\phi_{2}-\phi_{1})}\right]+D_{1R}P^{*}e^{i(\phi_{2}+\phi_{1})}+D_{2R}^{*}Pe^{-i(\phi_{2}+\phi_{1})}\right\},
$$
  
\n
$$
L_{1}L_{2} = G_{1L}G_{2L}^{*}\left\{I\left[e^{-i(\phi_{2}-\phi_{1})}+D_{1L}D_{2L}^{*}e^{i(\phi_{2}-\phi_{1})}\right]+D_{1L}P^{*}e^{-i(\phi_{2}+\phi_{1})}+D_{2L}^{*}Pe^{i(\phi_{2}+\phi_{1})}\right\},
$$
  
\n
$$
R_{1}L_{2} = G_{1R}G_{2L}^{*}\left\{Pe^{-i(\phi_{2}+\phi_{1})}+D_{1R}D_{2L}^{*}P^{*}e^{i(\phi_{2}+\phi_{1})}+I\left[D_{2L}^{*}e^{i(\phi_{2}-\phi_{1})}+D_{1R}e^{-i(\phi_{2}-\phi_{1})}\right]\right\},
$$
  
\n
$$
L_{1}R_{2} = G_{1L}G_{2R}^{*}\left\{P^{*}e^{-i(\phi_{2}+\phi_{1})}+D_{1L}D_{2R}^{*}Pe^{-i(\phi_{2}+\phi_{1})}+I\left[D_{2R}^{*}e^{-i(\phi_{2}-\phi_{1})}+D_{1L}e^{i(\phi_{2}-\phi_{1})}\right]\right\}.
$$
  
\n(3)

These equations can be expressed in a matrix representation. Let us denne  $G_{\alpha\beta} = G_{j\alpha}G_{k\beta}$  where  $\alpha$  and  $\rho$  can be either  $\kappa$  for right or L for left, and  $E_{+} = e^{-(\tau \kappa - \tau \rho)}$ . Then

$$
M_{jk}^{D} = \begin{pmatrix} G_{RR}E_{-} & G_{RR}D_{jR}D_{kR}^{*}E_{-}^{*} & G_{RR}D_{kR}^{*}E_{-}^{*} & G_{RR}E_{-} \\ G_{LL}D_{jL}D_{kL}^{*}E_{-} & G_{LL}E_{-}^{*} & G_{LL}D_{kL}^{*}E_{+} & G_{LL}D_{jL}E_{+}^{*} \\ G_{RL}D_{kL}^{*}E_{-} & G_{RL}D_{jR}E_{-}^{*} & G_{RL}E_{+}^{*} & G_{RL}D_{jR}D_{kL}^{*}E_{-} \\ G_{LR}D_{jL}E_{-} & G_{LR}D_{kR}^{*}E_{-}^{*} & G_{LR}D_{jL}D_{kR}^{*}E_{+}^{*} & G_{LR}E_{+}^{*} \end{pmatrix}
$$
(4)

so that

$$
\mathbf{F}_{jk}^{\text{obs}} = M_{jk}^{\text{D}} \mathbf{F}_{jk}^{\text{true}} \,, \tag{5}
$$

where the Stokes parameters are written the vector form

$$
\mathbf{F}_{jk} = \begin{pmatrix} RR_{jk} \\ LL_{jk} \\ RL_{jk} \\ LR_{jk} \end{pmatrix} . \tag{6}
$$

The uncorrupted visibilities are found by inverting the matrix  $M_{ik}^-$  on each baseline and at each integration time and multiplying this by the observed Stokes vector  $\mathbf{r}$   $\frac{1}{ik}$ .

If we assume that the leakage terms are small, we can ignore terms of order  $D^+$ . Since the  $\blacksquare$ fractional polarization of most sources is small, on the order of a few percent, we can also ignore terms of order DP - In other words we only consider terms to rst order in polarization

$$
R_1 R_2 = G_{R1} G_{R2}^* I e^{-i(\phi_{p1} - \phi_{p2})},
$$
  
\n
$$
L_1 L_2 = G_{L1} G_{L2}^* I e^{i(\phi_{p1} - \phi_{p2})},
$$
  
\n
$$
R_1 L_2 = G_{R1} G_{L2}^* \{ P e^{-i(\phi_{p1} + \phi_{p2})} + I \left[ D_{L2}^* e^{-i(\phi_{p1} - \phi_{p2})} + D_{R1} e^{i(\phi_{p1} - \phi_{p2})} \right] \},
$$
  
\n
$$
L_1 R_2 = G_{L1} G_{R2}^* \{ P^* e^{i(\phi_{p1} + \phi_{p2})} + I \left[ D_{R2}^* e^{i(\phi_{p1} - \phi_{p2})} + D_{L1} e^{-i(\phi_{p1} - \phi_{p2})} \right] \}.
$$
\n(7)

I emphasize here that Equations (3) are exact representations whereas Equations (7) are linear approximations-

#### $1.2.$ Ellipticity-Orientation Model

An alternative model for the antenna response is to assume that each feed responds to elliptical polarization which is conceptually identical to the linear model-to-the linear model-to-the linear model-to-the linear modelparameterize the response as

$$
G = \hat{\mathbf{e}}_x \left[ \cos \theta \cos(\phi + \chi) - i \sin \theta \sin(\phi + \chi) \right] + \hat{\mathbf{e}}_y \left[ \cos \theta \sin(\phi + \chi) + i \sin \theta \cos(\phi + \chi) \right] , \quad (8)
$$

where  $e_{y}$  and  $e_{y}$  are different covers,  $\cdot$  is the feed ellipticity,  $\Lambda$  is the orientation of the ellipse, and  $\varphi$ is the parallactic angle- The response of a given interferometer can then be written

$$
F_{jk}^{\text{obs}} = g_j g_k^* \{RR_{jk} \left[ (\cos \theta_j + \sin \theta_j) e^{-i(\phi_j + \chi_j)} \right] \times \left[ (\cos \theta_k + \sin \theta_k) e^{i(\phi_k + \chi_k)} \right] + RL_{jk} \left[ (\cos \theta_j + \sin \theta_j) e^{-i(\phi_j + \chi_j)} \right] \times \left[ (\cos \theta_k - \sin \theta_k) e^{-i(\phi_k + \chi_k)} \right] + LR_{jk} \left[ (\cos \theta_j - \sin \theta_j) e^{i(\phi_j + \chi_j)} \right] \times \left[ (\cos \theta_k + \sin \theta_k) e^{i(\phi_k + \chi_k)} \right] + LL_{jk} \left[ (\cos \theta_j - \sin \theta_j) e^{i(\phi_j + \chi_j)} \right] \times \left[ (\cos \theta_k - \sin \theta_k) e^{-i(\phi_k + \chi_k)} \right] \}, \tag{9}
$$

where  $F_{ik}^{-1}$  is the observed correlation. For example,  $\kappa \kappa$  would be found by using the gains  $g_j$  and gk as well as the feed parameters and for the right circular feeds of each antenna- The eects of phase calibration are given by  $g_R = e^{-i(-\phi - \chi_R + \chi_R^{-\gamma})}$  and  $g_L = e^{i(-\phi - \chi_L + \chi_L^{-\gamma} + \chi_{R-L})}$  where  $\chi_{R-L}$ is the right-left phase difference.

As in <sup>x</sup> - the above equation can be written as a matrix equation- Let us dene the following symbols

> $G_{\alpha\beta} = g_{\alpha j} g_{\beta k}$  ,  $S_{\beta k} = \cos \theta_{\beta k} + \sin \theta_{\beta k}$ ,  $\sim$  DK  $\sim$   $\sim$   $\sim$  DK  $\sim$  $E_{\beta k} = e^{-(\lambda p_{k} + \tau_{k})}$ ,

$$
M_{jk} = \left(\begin{array}{ccc} \hat{G}_{RR}S_{Rj}E_{Rj}^{*}S_{Rk}E_{Rk} & \hat{G}_{RR}D_{Rj}E_{Rj}D_{Rk}E_{Rk}^{*} & \hat{G}_{RR}S_{Rj}E_{Rj}^{*}D_{Rk}E_{Rk}^{*} & \hat{G}_{RR}D_{Rj}E_{Rj}S_{Rk}E_{Rk} \\ \hat{G}_{LL}S_{Lj}E_{Lj}^{*}S_{Lk}E_{Lk} & \hat{G}_{LL}D_{Lj}E_{Lj}D_{Lk}E_{Lk}^{*} & \hat{G}_{LL}S_{Lj}E_{Lj}^{*}D_{Lk}E_{Lk}^{*} & \hat{G}_{LL}D_{Lj}E_{Lj}S_{Lk}E_{Lk} \\ \hat{G}_{RL}S_{Rj}E_{Rj}^{*}S_{Lk}E_{Lk} & \hat{G}_{RL}D_{Rj}E_{Rj}D_{Lk}E_{Lk}^{*} & \hat{G}_{RL}S_{Rj}E_{Rj}^{*}D_{Lk}E_{Lk}^{*} & \hat{G}_{RL}D_{Rj}E_{Rj}S_{Lk}E_{Lk} \\ \hat{G}_{LR}S_{Lj}E_{Lj}^{*}S_{Rk}E_{Rk} & \hat{G}_{LR}D_{Lj}E_{Lj}D_{Rk}E_{Rk}^{*} & \hat{G}_{LR}S_{Lj}E_{Lj}^{*}D_{Rk}E_{Rk}^{*} & \hat{G}_{LR}D_{Lj}E_{Lj}S_{Rk}E_{Rk} \end{array}\right) \tag{10}
$$

where the indices of which  $\mu$  twin be Ly IVI the right feed or Ly IVI the left feed a lefting the relations  $\mu$ between the true correlations and the observed correlations can be written as a simple matrix equation

$$
\mathbf{F}_{ik}^{\text{obs}} = M_{jk} \mathbf{F}_{ik}^{\text{true}} \tag{11}
$$

## Limitations on the Correction for Instrumental Polarization

In the preceding sections, we've expressed the effects of, and, hence, correction for, instrumental polarization as a matrix operating on a four element vector of correlations- This means that full correction for the instrumental polarization, regardless of model, requires all four correlations to be present- For VLBA data this does not present much of a problem as all stations provide dual polarization receivers- EVN observers are not aorded this luxury- Many EVN telescopes only have single polarization receivers- in telescopes in terms of the worst telescopes in terms of the worst telescope polarization e-g-polarization receivers-  $\sim$  the state single polarization receivers-Hence, only partial corrections can be made.

# Observational Considerations

Proper imaging of linear polarization introduces two additional aspects of data processing over the standard data reduction: calibration of instrumental polarization and of the absolute position angle of the electric eld- Each of these presents special considerations for the observing which are discussed below.

#### Instrumental Polarization Calibrator  $2.1.$

Let us consider the requirements for an instrumental polarization calibrator- The most obvious is that

• The source must be sufficiently strong in total intensity that we may detect the instrumental polarization which is proportional to the total intensity- This refers not only to the integrated flux, but to the VLBI scale flux.

The most straightforward way to determine the instrumental polarization parameters of the telescopes in an array is to observe an unpolarized source- In that case the measured polarization is simply that the instruments-instruments-instrumental polarizations  $\{f\}$  , and the instrumental polarizations of terms rotate with parallactic angle in a dierent way from the source polarization terms- This allows ... ...purposes the electric of source and instrumental polarization- in purposes of instrumental col us consider the linear approximation model of Equations 
- Then following Roberts Wardle brown was written as a strong write for example the strong was strong written as a strong was strong was a str

$$
\frac{R_1 L_2}{R_1 R_2} \propto M_{12} e^{-2i\phi_2} + D_{1R} e^{+2i\phi_{12}} + D_{2L}^*,
$$
\n(12)

where  $\mathbb{Z}_1$   $\le$   $\mathbb{Z}_1$   $\le$   $\mathbb{Z}_2$  is the fraction on the baseline and  $\mathbb{Z}_2$   $\le$   $\mathbb{Z}_1$   $\le$   $\mathbb{Z}_2$   $\le$   $\mathbb{Z}_2$   $\le$   $\mathbb{Z}_2$   $\le$ unpolarized source  $(M = 0)$  and assuming both telescopes to have an altitude-azimuth mounting, the ratio of cross thand to parallel the mother visibilities will track and the use and use of practice in the u center determined by one D term when the radius of the circle determined by the other------------------------polarized source the center of the circle will also rotate in the complex plane- The rotation of these vectors is determined by the parallactic angle variation-station-station-station-station-station-stationrequirement for a polarization calibrator is that

It must be observed over a large range of parallactic angle at each station.

Unless the calibrator polarization structure is known prior to observation, we must make some assumption about M-2 is a community and mean on the anticology and anticles the similar assumption in the simi u - v plantiv, trilio vvladislom in sittimit satismitant av polantibal point source and for an unpolarized at

resolved source-the source-the source-total intensity simplex simples is only the total intensity contracts th as a collection of point or gaussian components, each of which satisfy the similarity assumption. So

• The calibrator source must be of fairly simple structure on VLBI scales, especially if it is both resolved and polarized.

If the calibrator is resolved and polarized, each model component must satisfy the source strength condition.

The unpolarized source OQ has been shown to be useful at frequencies between - and - GHz for calibrating the instrumental polarization Aaron - The source C is a very powerful radio source  $\mu$  , which is also used-one at  $\mu$  or more at  $\mu$  is also used-one at  $\mu$  and  $\mu$  and  $\mu$ Brandeis software this source has been frequently used for this purpose- However it shows a very complicated structure at VLBI scales e-discovered at VLBI scales e-discovered at 2000 and is heavily scales at 2000 and is heavily scales at 2000 and is heavily scales at 2000 and is heavily scales at 2000 and is heavily s resolved on most baselines, which makes it difficult to properly self calibrate and fairly weak on longer baselines- With the processing described in <sup>x</sup> the source must be self calibrated to remove the gain terms, so one must devote much more time to observing  $3C 84$  than to  $OQ 208$  to properly image the source with high delity which is quite ine!cient- More recently Leppanen Zensus Diamond have had success using C C and C for VLBA instrumental polarization calibration at higher frequencies.

# Position Angle Calibrator

The position angle of the polarized emission is determined from the phase of the crosshand data- This phase is aected by the phase dierence between the right and left hand gain terms-Therefore, we conclude that polarization imaging requires this difference to be constant in time; a time dependent phase difference will introduce a time dependent term in the cross hand phases. Inspection of Equations  $(3)$  show that the parallel hand data are insensitive to an arbitrary phase difference between the right and the left, indicating that self calibration will not ensure this stability by correcting for a variable phase dierence- So polarization observations are limited to wavelengths shorter thanks waven't contribute that it and in the interpretational states paradox is written to controlled the control of the interval of the control of the control of the control of the control of the control of the co manifested in a time variable rightleft phase dierence appreciable-appreciation and parallel handledata and calibration provides no information about the absolute phase difference between the right and left systems, special calibration must be performed to determine the absolute difference and. thereby, the electric vector position angle.

For instruments like the VLA and MERLIN,  $3C286$  is typically observed as its electric vector position angle is known to be 33°. So, one simply aligns the 3C 280 data with this value. At low frequencies e-dit such a state and with state short and a spacing coverage one may use on more directing with VLBI-C and forms approaching this attended a polarization image of the source measures the sour

integrated polarization from the total  $Q$  and  $U$  CLEAN'd flux, and rotates the integrated position angle to align with the expected value of 33  $\,$  . For higher frequencies, 3C 280 is too difficult to image without extensive observing time-that the polarized emission from a source if it is known that the polarized emission from a source of the polarized emission from a source of the polarized emission from a source of the pol arises entirely in the VLBI scale structure, one may align the integrated VLBI polarization with the polarization measured at some other instruments from the VLA- instrument and the VLA- instrument instrument satisfy the condition extended the condition extended the condition et al-The object of met the second commonly used at 110 cm as a position angle cannot with a primary the a better source is  $1823 + 568$ , which is brighter than OJ 287, in both total intensity and linear polarization-beneficial on this source is that on VLA scales e-dea Barvainis is that on VLA scales e-dea Barvainis is the source is that on VLA scales e-dea Barvainis is that on VLA scales e-dea Barvainis is the source in the source shows a strongly bent jet and should therefore only be used with the VLA at high resolution- Both of these sources may also be used to calibrate the instrumental polarization-

### 3. Data Processing

In this section, I will discuss the calibration of polarization sensitive VLBI data, both from the Mark III and VLBA correlators- Throughout I will only consider processing with the AIPS soft ware package of the T-02-O- The calculation steps will be demonstrated by data from  $\alpha$  and  $\alpha$  via  $\alpha$  $\alpha$  , and  $\alpha$  is the component epoch local interest and  $\alpha$  and  $\alpha$  is  $\alpha$  and  $\alpha$  and  $\alpha$  is  $\alpha$ VLBA experiment epoch - designation BA
- The processing path for VLBA and Mark III correlator output differs only in the reading of data into  $ATPS$ .

An alternative reduction path is provided by the Brandeis software package, which provides facilities for amplitude calibration, polarization calibration (in the linear approximation, Equations 7), and imaging as well as model fitting routines that allow simultaneous fitting of total intensity and complexe polarization- and the thomagnet distributed wardle to a description of the property of the set the Brandeis software- The package was originally written for data from the Mark III correlator but software to convert between FITS format and Brandeis format is currently being developed- The Brandeis software package is maintained by Dr- Denise Gabuzda of the Lebedev Physical Institute who may be contacted at gabuzda con principal

# Reading the correlator output

The  $AIPS$  task MK3IN reads data from the tape made by the Mark III correlator and Bonn or Haystack- It run Machine, wat word mant prepare a text must prepare a text leading interesting about the t experiment- For example the experiment le used for the GR observation is

```
STATIONS-
MEDICINAEFLSBERGWESTBRKAJODRELLHAYSTACK
'NRAO_14O','VLBA_NL','VLBA_LA','VLA','VLBA_PT','VLBA_KP',
'VLBA_OV'
stocket is the second contract of the second contract of the second contract of the second contract of the second
Frequency is a set of the set of the set of the set of the set of the set of the set of the set of the set of
\sqrt{2}
```
This lists the 12 antennas used in the experiment, whose names must be identical to those used at the correlator and tells the task to accept all four correlations- This will allow AIPS to read the stations in any order desired- are possible in this leaders in this leady are in the general areas in

On the Mark III correlator, data are frequently correlated more than once, meaning there may be several entries on the distribution tape for the same time stamp and baseline- Only one of these may be used in the data processing- chicago with the user show with the user show in the user showled a set of ASCII files from the correlator, called A-files, containing the results of the online fringe tting for all data correlated - correlated- into one and place the single less and place the single where AIPS may read it-task AFILE will read the scans that are to be read the scans that are to be read to be r according to the criterion chosen by the user, and write a text file that will be used by MK3IN to choose the appropriate data-set of the APAPM (and the APAPM) is parameter controls how the  $\sim$ scans are chosen-that that that the most recently correlated data will be used that the most recently correlated data will be used that the most recently correlated data will be used that the most recently correlated data the scans with the highest quality factor will be used, 3 means that the scans with the highest signal to noise ratio will be used, and 4 means that scans with the most data will be used.

Once these two files, the MK3IN experiment file and the output of AFILE, are prepared, MKIN may be used to read the data- The reference date for the experiment must be specied-The CL table increment, specified by  $APARM(1)$ , should be chosen short enough to adequately traction this should be less than or extremely gained to the frince to the fringest than or extending the fringe solution interval of  $\mathcal{A}$ e- modern corded both upper and lower sidebands in and lower specify is the specify of the specific specific t APARM
 to store each sideband as a separate frequency channel or IF- Otherwise each sideband will be stored in the same IF and the user must use the task SBCOR to correct for the phase difference between upper and lower sidebands on VLBA and Mark IV recording terminals. Data should be stored in compressed format unless disk space is in abundance- The remaining adverbs may be set to default values.

After the data has been read into  $\mathcal{AIPS}$ , additional processing must be done before the data may be calibrated - The Mark III correlator is not in the Mark III correlator is not in the Mark III correlator  $\mathcal{C}_1$ the calibration and imaging tasks- it clear, this, call this run the table and the table use the table created by MKIN has all antennas with an altaz mounting- This can be xed with TABPUT setting a above the states it is the will where all the antenna number is the antenna the data set with  $\alpha$ 

INDXR dont create a new CL table since the original table has the phase cal information
- Since the original CL table will now have many redundant entries, run TAMRG.

A final problem of the CL table is that not every time stamp will have an entry in the initial or merged table will cause the to be to be the magged whenever cause and appear so the these entries print the CL table with PRTAB- You will see many entries in the REAL and IMAG columns as encore a critical inclusion called in-discrete international international international inclusion is to be appears it the data see y vie all a discussion to continue to all the separate this calibration of calibratio the CL table to a disk let with DDC to a position of the UNIX community with DDC can be used to a common used with (the format must be exact)

\'INDE\'  $\prime$ 1.000000E+00 0.000000E+00/ s in the second contract of the second contract of the second contract of the second contract of the second contract of the second contract of the second contract of the second contract of the second contract of the second experimental in the contract of the contract of the contract of the contract of the contract of the contract of

on the text leaders with a gain of  $\mathbf{B}$ read with TBIN- If the phase cal information is not to be used run CLCOR with OPCODEPCAL and cluccorprime in distribution to editing the distribution to all the distribution all phases the contribution  $\sigma$  . At this point, the data and CL table are *finally* ready to use.

## VLBA correlator

Reading data from the VLBA correlator is much simpler than the process described in <sup>x</sup> - - -- The task FITLD is used-the VLBA correlator correlation to the VLBA correlator complex the complex possible to controlled by the adverb CLINT which sets the time interval in this table- As discussed in <sup>x</sup> - a commute interval is usually subcontract. In the size of the size of the size of the size of the size of the  $\eta$ files out of the Mark III correlator (usually 16 channels per IF instead of 4 for the Mark III data and 2 second averages rather than 4 or more seconds for the Mark III, the data must be written in compressed format  $\mathfrak{g} = \mathfrak{g}$  , which is different and the most important and the most in  $\mathfrak{g}$  is different applies corrections to the data as it is read in to compensate for losses arising from the correlation of digitized signals rather than analog- than an alone by setting the red for the manual tape distri as possible should be concatenated into one disk file, to make book-keeping easier.

When reading data that are all at one frequency the remaining adverbs can be set to default values-be taken-be taken-be taken-be taken-be taken-be taken-be taken-be taken-be taken-be taken-be taken-be t multiple frequencies in the same file, each frequency labeled by a unique FREQID which can be selected in most tasks- in the same for a community should be saved in a saved in a saved in a same in a same separate le- This can be done in two ways- Adverbs SELBAND and SELFREQ can be specied to choose each frequency-separately-come fitters running times  $\eta$  company controls for each control. frequency- Since digital corrections require computations for every visibility every channel and every time stamp this can result in a lot of extra time reading the data- If one has plenty of disk space, the control fitternative is to run FITLD once saving all frequencies in the same leaves in the

the the top of the copy out each FREQUE into a separate least finite fit to come the same since FITLD is only run once, but requires a lot of extra disk space since the result is effectively two copies of the same data on disk at the same time-

Before proceeding, the flagging table provided by the online monitoring system at the VLBA stations showled be read with the task UVFLG-UVFLG-UVFLG-UVFLG-UVFLG-UVFLG-UVFLG-UVFLG-UVFLG-UVFLG-UVFLG-UVFLGbefore running this task.

# Antenna Phase Cal

While the telescopes are observing, a signal of known strength and phase, called the instrumental phase cal is injected into the signal path- This allows the observer to align the various IFs in phase-in data from the Mark III correlator the Mark III correlator the information is recorded in the initial . The value created by Management with the VLBA correlations, the phase call data are written to a text. le which much be extracted from the NRAO log le- This le is read by the task PCLOD which will create a PC table- Eventually this table will be attached to the data at the correlator and . The task provided the table will not to take the task provided to the solution (the function of the same of applied to the calibration with the task CLCAL-

As discussed in <sup>x</sup> - the stability of the rightleft phase in the calibration is essential to the success of a VLBI polarization observation-this stages of phase calibration, into this state call be checked- The phases of the phase cal data should be plotted in each IF as a function of time and evaluated for consistency- If the behavior of the signal varies signicantly across the band or do not show show state in the R - and the R - and the task called the set the set the set the state in the state in the state of the state in the state in the state in the state in the state in the state in the state in th accessive appropriate phase cal values from the data its call  $\beta$  y ----  $\beta$  ----- assumes this phase. cal does not change in time- The phase cal information for the reference antenna should be good at all times since the phase cal information keeps track of any drift in the right-left phase difference and removes it.

# Correction for parallactic angle

As we saw in Equation  $(3)$ , the parallactic angle of the source at each antenna contributes to the phase of the correlation correlations - the visibilities in the visibilities in the visibilities in the plante as a function of time as in Figure for the torrect for this circuit time task Club of the task Club is The important adverbs are OPCODEPANG and CLCORPRM - Before running CLCOR use LISTR to list the parallactic angles checking the values to make sure they are right- Then plot the phase of RRL, before attentation and a pplying the parameter angle correction- thing plotting can a be done with VPLOT-C and phase after applying the correction showledge the complete  $\alpha$ baselines, as in Figure  $1b$ .

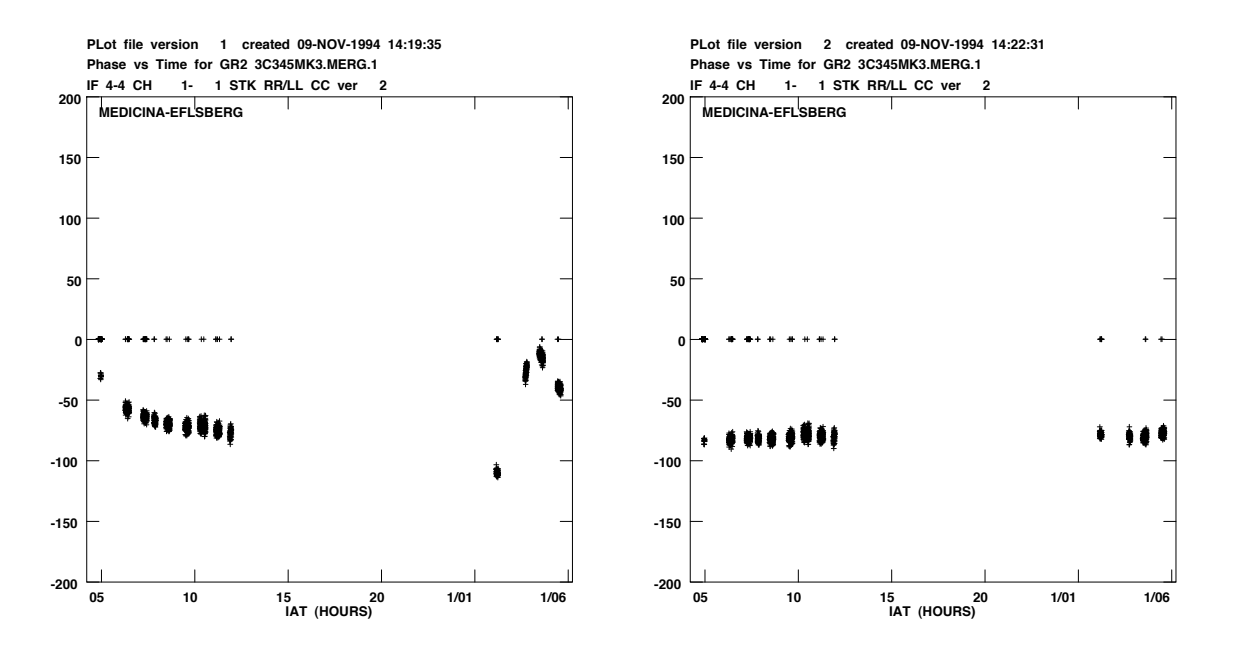

Fig- -\$ A plot using the task VBPLT showing the phase of RRLL as a function of time for one channel on the Medicina Energy states of the C is none Growth (w) five parallactic angle correction has not been applied and the phases are phases and seen to rotate smoothly with time-timeparallactic angle correction has been applied and the phase rotations seen in  $a$  have been corrected; the phase is now constant.

# Fringe Fitting

The fringe fitting step for a dual polarization observation is done in three steps: manual phase cal, global fringe fitting, and calibration of the right-left delay.

# --- Manual Phase Cal

We discussed the antenna generated phase cal in <sup>x</sup> -- This information will enable us to align the phases between the individual IFs- If this calibration is not applied to the data the manual phase cal step must be run- The antenna phase cal may still leave some residual delay across the band in which case the manual phase case and manual should phase a segment of data say minutes long on a strong source where all the antennas provide data- Run the task FRING with APARM=2,0,0,0,0,1 and DPARM=1,2000,100, $t_{int}$  where  $t_{int}$  is the integration time the task SNCOR- Apply this solution to the entire data set and plot the phase across the band on all baselines for the times segments there is no the fringe to thing as well as a few others- in this case step has been done properly the phase should be constant across each IF as in Figure by This calibration should be run on a strong source and the solution table derived should be used for all other sources-

If no scan is exists for which all stations are present, choose two scans, writing the resultant solutions to the same table obtaining only one solution for each station- When this calibration is applied, any antenna for which there is no solution will be flagged for the entire experiment.

## --- Ful l Fringe Fitting

The full fringe the full friends step is next-compact is to derive the single band and multi band and multiple as we are the residual fringe rates when remove the distinct the data-shows a show when the words of databefore the fringe tting- Set APARM and choose appropriate values for DPARM and SOLINT- Make sure to set DPARM
 - This will prevent FRING from rereferencing the phases when when a secondary reference antennas come but allow coming must be done and when  $\alpha$  is a second to do it; FRING does not implement the re-referencing properly.

Since a major concern in calibrating cross hand data is that the right-left phase difference remain constant at the reference antenna, plot the phase difference of each dual polarization antenna from the resultant solution table- If the dierence is not constant for all stations check your solution intervals delay and rate windows or phase cals and try again- Sometimes large phase dierences are unavoidable but jumps in phase dierence should be as few as possible- The variation of <sup>R</sup> - <sup>L</sup> phase is a station mass at a station of the reference is at a station of the reference is an and the reference is varying this will manifest itself in the plot for that station but no other-community that  $\alpha$ 

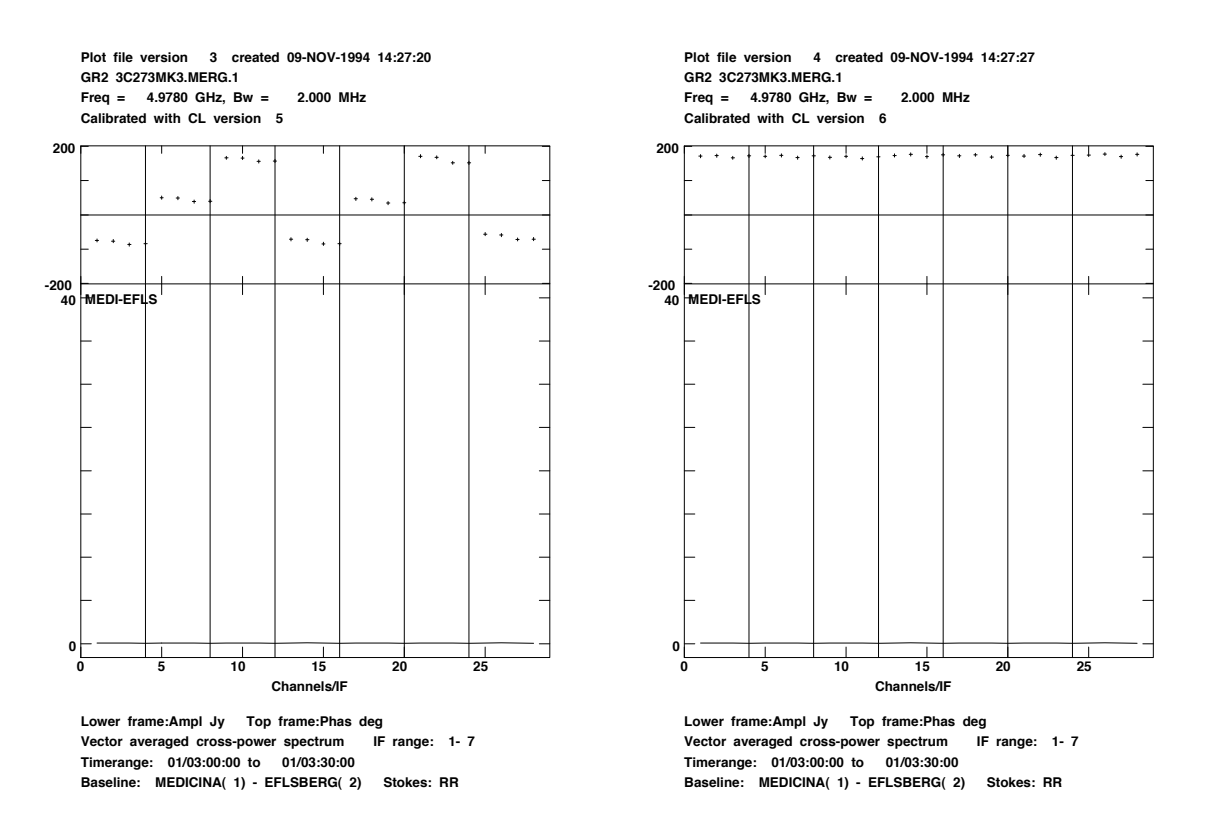

 $\mathbf{F}$  . The task plot task possible tasked RR visibility the vector with averaged TV-0 invisibility well well average for one scan on the medicina Enclosure of sacritic from the GR data on C =  $(0)$  =  $\ldots$  and  $\ldots$ phase call the section of the phase  $\alpha$  is the phase significant called the phase from the signical full which manual phase cals have called appearing the phase variation across each in the called called the top of the st this particular scan the phase variation across the entire band has also been removed-was also provedthat will not be true; such variation will be corrected with full fringe fitting.

as done here will correct for this variation at the station and the calibrated polarization data are areset if the variation is at the variation is at the same contrared and show the show the showle  $\mathbf u$  uctuations- in this case a new reference station is required and the fringe term is required and the fringe t again- In short, if the matternations are systematic, choose a new reference station and perform the fringe tting again- Otherwise accept the solutions-

In some experiments the reference antenna may not be present in all scans- One must control the sequence of whichings wsed as the reference which the to ensure the share that  $\sim$  the stable with stable  $\sim$ parates are used- the comparately with the advertise of AIPS the advertisers the control of the control of the compa which does precisely this- set and lating-  $\mu$  are does not the SEARCH set APARM array with the SEARCH array antennas to be used as reference antenna in order of preference- For earlier releases of AIPS the ANTWT parameter may be used to control the sequence of reference antenna with the higher weight antennas and preferred- by FRING will report which a produced by FRING will report which and the contract of being used as the reference.

The task SNSMO can be used to smooth and clip the derived delays and clip the derived delays and ratesespecially important for VLBA data, where the first few visibilities on each baseline could be noise, resulting in a large rate which will be interpolated to adjacent points, giving large slopes of phase  $\mathcal{L}$  there had no for each before fringe there fringe the done for each source for each source for each source for separately because adjacent solutions on different sources could be very different.

To apply these solutions to the data use the task CLCAL- The task CLCAL will interpolate between structions to note them in put in the cutry in the CL table-CL table-could mean interpretating the CL between solutions on dierent sources which could have wildly dierent delays and rates- This will corrupt data at the beginning and end of scans- To avoid this use INTERPOLSELF which forces  $\mathcal{AIPS}$  to only use solutions on the source in question for the interpolation.

Once the solutions are properly smoothed, apply them to the data and plot the phase of the parallel hand data for all scans, making sure that the phases are nearly constant over moderate say a few minutes
 time and across the band- Figure <sup>b</sup> shows the same data as before with the fringe tting solution applied- The intent of fringe tting is to make the phases vary slowly enough that the visibilities can be averaged in time and frequency to give a smaller, more manageable data set- The purpose is not to do detailed phase calibration- across the data will be averaged across. each IF (not across the band until after the instrumental calibration has been applied) and for a short time (say,  $10$  seconds).

## --- RightLeft Delay Di erence CROSSPOL

Finally, any right-left phase and delay difference variation across the band needs to be removed. The procedure CROSSPOL is used to determine any residual delay in the reference antenna and remove it- Choose a two minute segment of data on one baseline to the reference antenna- The cross hand fringes need to be strong so using a strongly polarized, bright source on a baseline with large

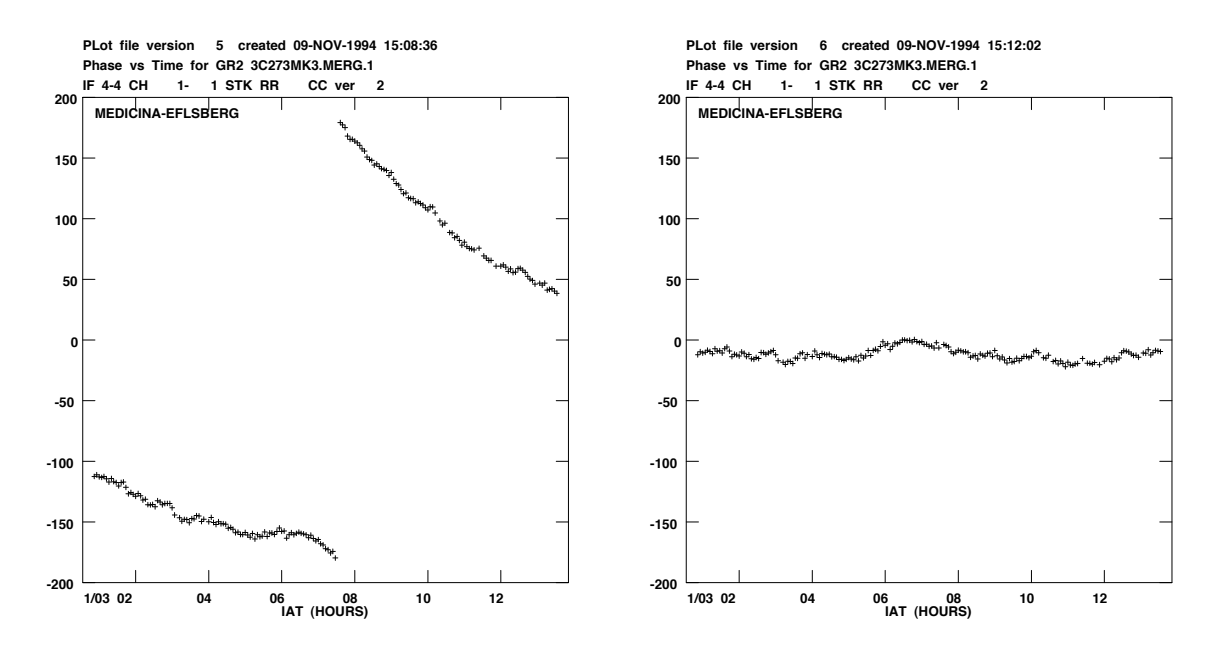

 $\mathbf{f}$ , i.e. the switch data as in Figure  $\mathbf{f}$ , with time plotted of one channel plotted against time-The full fringe fitting solution has not been applied and the residual phase rate is readily apparent. is frience that the full friends applied that the solution when the removement that solution that the community phase is reasonably steady for the duration of the scan- the duration of the scan-  $\eta$  averaged in time to a reduce the size of the data set-

<u>de conservative is best-data for the Eels and C in the C on the Eelsberg Medicina baseline is very se</u> good. If the December and India and the Component Component Component C C C I would also well also-changed D w advertes showled be set as for the full fringe tring-term fringe that  $\mathbf{f}(\mathbf{r})$ sources-cross-marked-mark III, and who will remove and the much since the phase call remove the called the relative phases dieres across the band-common the band-called the band-called those phases with the called applied, the effect of CROSSPOL will be obvious, flattening the cross hand phase across each IF and aligning the phase across the band- This discrepancy has to do with how AIPS stores the phase cal data in Mark III data and VLBA data- For Mark III the data for each antenna is stored in the CL table directly- For VLBA data the phase in the CL table for the reference antenna must always be 0 so what is actually written is the difference between the phase cal at each antenna

and that at the reference antenna- This latter procedure throws away the information about the relative phase dimensionery we the reference whitehims; rights reference and down are in with the from a refer data set before and after the results of CROSSPOL-

## Amplitude Calibration

amplitude calibration for VLBI data sets is done using the tasks Antara sets and APCA and APCAL-large text file needs to be created outside of  $\mathcal{AIPS}$ , containing the system temperatures and gain curves of each antenna- This le will be read by ANTAB to create a TY system temperature table-table-the Types and produces and produces and the calibration can be applied to the calibration by CLCAL- APCAL can also perform opacity corrections to the gain curves but the details will not be discussed here- table is shipped as part of the log less strategies which sets a model is shipped as th has begun providing its users with an ANTABready system temperature le as well- Contact Fredrik Rantakyro frederik-astbobocnrit
 for further information- Errors in these tables have frequently arisen as the system is developed, so carefully check the system temperatures provided by the EVN with the telescope log files.

The system temperature section is just a list of temperatures and the times at which they were measured- For the GR data the Eelsberg system temperature section looked like

INDEX -RLRLRLRLRLRLRL 086 06:12 47 43 47 43 47 43 47 43 48 43 48 44 48 43 086 07:09 47 43 47 44 47 43 47 43 47 43 48 45 48 43 086 07:30 52 48 52 48 52 47 52 47 52 47 53 49 52 48 086 07:44 36 34 37 34 36 34 36 34 36 34 37 35 36 34 086 08:23 48 44 48 44 49 44 49 44 49 44 49 45 49 44

The INDEX adverb is used to specify the polarization of each value entered- For the le prepared at the VLBA correlator, the index string is not provided, and must be added by hand.

After the system temperatures have been entered in the file for all antennas, the gain curves must be entered and the vilba antennas this information is found in the visu-guillelity, in obtained the value from the AOC public FTP area- Gain curves from other antennas are supplied by the stations in various formative form the entered in the left in the least in the left is underway to accurately them we systematically determine the antenna gain curves for all of the EVN stations-

Once the gain curves are entered for all antennas, copy the file to a directory accessible by AIPS and run ANTAB and APCAL- Use SNPLT to plot the system temperatures for each antenna "agging step is "agging points-points-between sing and the AIPS will important since AIPS will interpret a step in all entered values to get the amplitude for each time stamp- High values will cause problems with some data as a result- The resultant SN table should be applied to the cumulative calibration with CLCAL again using interpolation mode SELF to avoid interpolating between gain values from different sources.

Other tests of the amplitude calibration can be done- For example use VPLOT to plot the wall does to a full as a we we conference to time- a fill base when we there it wally for what we have the time antenna shows a consistently low or high value of  $RR/LL$ , you can scale either the right or left gain curve to compensate (either with the DPFU in the ANTAB text file or by using the task - Another test would be to plot the amplitude of the amplitude of the parallel hand data as a function of the p u - v distance- it divide to one whitehime is consistently iou of implies the gain curve of the second antenna to x it- Such testing will make the hybrid mapping stage much easier and faster-

# Bandpass Calibration

The data stream at each antenna is passed through a filter to select the appropriate bandwidth. the response is into mother than a uniform function of frequency- interesting the amplitude of the amplitude o visibility function will not be uniform across an IF as shown in Figure a- Averaging the data in frequency in the presence of such non-uniformity will introduce baseline errors into the data, which calibrated out reducing the data and resultant induction in an analysis quality- the task because will calibrate the bandpass response and correct for it via a BP table-table-correct for it via and completences. being flat across the band, as in Figure  $5b$ .

To run BPASS choose a scan of data on a strong source e-g- C or C - Set BPASSPRM BPASSPRM ISSUE TO - A PRIM THE FULL CALIBRATION AND THE FULL CALIBRATION CALIBRATION AND THE THREE IS AND THE delays-by calculate one solution for the entire scan- $DOBAND=1$  and  $BPVER=1$  in all subsequent tasks.

# Applying the full calibration

To apply the full calibration to the data use the task SPLIT as one would for VLA data- This creates a single source format line which is then self calibrated and imaged- and inacceptation is the used to average across each IF and across the band, if so desired.

There are a few things to note about applying the full calibration- Before any self calibration or instrumental polarization calibration has been applied, average the data across each IF, but not in frequency- to this means setting and integrating  $\mathcal{I}$  are integrating to the integration the integration time the data out of the correlation-  $\pm$  and this enables  $\mu$  is to apply baseline amplitude corrections to the co data to compensate for having averaged the data in frequency and time in the presence of residual and a calibrate the data weights-to called the data weights-calibrate the data weights- the calibrate the contr of this is to divide the weights by the amplitude calibration factor-order factor-order factor-order factor-order factor-order factor-order factor-order factor-order factor-order factor-order factor-order factor-order fac noisy antennas are reduced- To reduce the size of the data set and to increase the signal to noise of the visibilities, the data should be averaged in time, say, to  $10-15$  seconds.

if the instrumental polarization parameters have already been determined x - - - - - - - - - - - - - - - - - not be applied at this point- Within the AIPS calibration scheme the instrumental gain terms must be removed from the data before the data before the instrumental polarization can be applied to applicatio the data must be reasonably well self calibrated before applying the December 2012 the Commonly the D data should not be averaged across the entire band; full averaging in frequency should be done only after correction for instrumental polarization-calibration-calibration-calibration-calibration is described in  $\cdots$  -  $\cdots$ 

# Polarization Calibration

 $\mathcal{L}$  and the linear  $\mathcal{L}$  and  $\mathcal{L}$  are interesting in AIPS the former interesting in AIPS the former in with the task LPC the latter with the line the task PCAL-The the distinct motion of the place is simpler to understand to solve for mathematically, and more accurate, we will only consider it.

To start with, one must fully self calibrate the data on the polarization calibrator source. who wantant bource format we are tasked by the task industry that with international the set one and the set o must also provide LPCAL with a model of the source total intensity structure- If the calibrator is unpolarized simply provide a cleand manp with a single CC table-comparent and single-comparent provided and ma resolved, the single CC table must be separated into several tables, each representing one model components-task component-task County with the task CCEDT-CCEDT-CCEDT-CCEDT-CCEDT-CCEDT-CCEDT-CCEDTof the regions you which to call a component - call will set the NBOX and CLBOX and CLBOX and CLBOX and procedure BOXCC will calculate the CCBOX and NCCBOX adverbs in CCEDT- Set NCCBOX to - Nao that the clean components from components from each region are saved as a separate CCC. table-table-the distribution of the state with the use of the union model with a small set of point and gaussian model of the union of the union of the union of the union of the union of the union of the union of the union components and save each in a separate CC table-

The inputs to LPCAL are set as follows- The CALSOUR name must be provided even though there is only one source in the life. The default method of the lime give so the the Domain the December determined and the polarization of each model component- Set NMAP to be the number of elds used for imaging the calibrator source usually distinctly and the rest CC table to be the rate of the rate use will modify the antenna table  $(AN)$ , storing the D-terms for each IF.

AIPS does not provide powerful methods of verifying the solutions generated by LPCAL- If the calibrator source is unpolarized, then the corrected cross-hand visibilities should cluster at the viigin vi the complex plante, ind can be examined vi plotting the normalized the normalized  $\sim$  $RL/LL, LR/RR, LR/L,$  in the complex plane with and without applying the polarization with the twon I a boy is a figure . When I the RD I form I have the complex plane before when where we have a figure applying the polarization calibration for the GR2 data set on the Medicina-Effelsberg baseline. The D-term for Medicina for this experiment is around  $15\%$  and for Effelsberg around  $10\%$  so the instrumental contamination is the control week. The immediate stations with the stations of the station or the less- Bad data points should be "agged and LPCAL run again-

If the calibrator source is polarized, one should verify that the polarization of each model component is consistent between IFs in both amplitude and phase- One should also make an image of the calibrator source, verifying that the polarization structure is consistent with that that  $\cdots$  was solved for-the moise in the  $q_i$  when  $\vee$  images showed we as it we have to two intensity images if not lower residual systematic errors will raise the noise- Using an unpolarized source as a calibrator is preferable as the source polarization is known a *priori* and may be compared with the results of the calibration.

when a satisfactory solution has been obtained apply the calibration as described in  $\mathbb{R}^n$  -form  $\mathbb{R}^n$ The data may now be averaged full non-linear corrections are made so  $\mathbf{H}$ that the parallel hand data or modified, further self calibration on the resultant data should be performed before averaging in frequency, especially if the  $D$ -terms are large.

# Applying the Instrumental Polarization Calibration

To apply the instrumental polarization calibration to the data, again use the task SPLIT, setting DOPOL to some positive values below to a setting to and including below the species  $\sim$ is simply a boolean adverb, controlling whether or not the polarization calibration is to be applied. Starting with the APR release of AIPS the DOPOL parameter takes on a broader meaning in the case of the model model  $\mu$  instrumental  $\mu$  and  $\mu$  instrumental polarization of  $\mu$ in the model opposite the dopol model only in the cross hands-to do the cross hands-to do the full nonlinear correction, including parallel hands, with appropriate approximations being made in the case that not also correlations are present see x  $\sim$  . In the full non-to-see the full non-tolinear correction, but to only use visibilities where all four correlations are present and to flag the

remaining data.

# Position Angle Calibration

The only remaining calibration is that of the absolute position angle of the polarization, which was discussed in  $\beta$  - and the data on the data on the calibration of the corrections for instrumental or polarization-late intensity map and compare the integrated the integrated and complement integrated integrated These should be very close, except when  $3C\, 286$  is used as a calibrator, providing a good check on the absolute man form calibration of the VLBI data-Content of the VLBI data-Content of the VLBI data-Content total  $Q$  and  $U$  fluxes. The integrated polarized flux,  $p_{\text{int}} = \sqrt{(\Sigma Q)^2 + {(\Sigma U)}^2}$ , should agree with the polarized flux measured from the VLA data The right-left phase calibration term  $\varphi_{RL}$  is found from the expression

$$
\varphi_{RL} = 2\chi_{\text{true}} - \tan^{-1}\left(\frac{\Sigma U}{\Sigma Q}\right) \tag{13}
$$

where  $\Lambda$  lift is the polarization position angle of the source determined from the VLA data-distribution calibration is applied to the data with the task CLC CLC CLC CLC CLC CLCCOR-DISTRICT CLCCORwhite calcorprise  $\tau_{III}$  (we called military so provided for all  $\tau_{II}$  also called called for all  $\tau_{II}$ the D-terms, the file on which this calibration is run must have the AN table with the D-terms present, unless the instrumental polarization calibration has already been applied; CLCOR will make the appropriate rotation and rewrite the AN table.

#### $4.$ Self Calibration and Imaging

There are several options for the self calibration and imaging of VLBI data- Within AIPS one may use the standard combination of CALIB and IMAGR- Alternatively one may use the SCMAP task, which combines self calibration and deconvolution, running several cycles before determining the milion-complete the part of the Rent Control and LL data separately-complete and control of the separate and the other phases calibration steps make sure the TO - The Phases is stable-

An alternative to the  $ATPS$  tasks is to use the DIFMAP program of the Caltech package  $f(t)$  is proboscaled  $f$  publicary  $f$  all  $\alpha$  vertical production  $f$  and  $f$  allows  $f$  and  $f$  allows  $f$  and  $f$  and  $f$  and  $f$  and  $f$  and  $f$  and  $f$  and  $f$  and  $f$  and  $f$  and  $f$  and  $f$  and  $f$  and  $f$  and  $f$ fast processing of the data- In DIFMAP a model of the source is gradually built and removed from the w - v down - Lille with the primary militations to the use of Lille in the use of divident with  $\sim$ i die staad van die verspraak van die standard van die eersprong van die verspraak van visibilities worden bot which holds is a significant problem for the which many telescopes in which which many telescopes have  $\sim$ of polarization- I have implemented a new Stokes parameter within DIFMAP Stokes parameter with will form I if only only parallel hand correlation is presented in this is only as presented in presented in in my private version of DIFMAP at the MPIfR and at Brandeis University-

 $S$  second  $S$  is the second vector of  $S$  and  $S$  and  $S$  and  $S$  and  $S$  and  $S$  is  $S$  . And  $S$  and  $S$  and  $S$  and  $S$  and  $S$  and  $S$  and  $S$  and  $S$  and  $S$  and  $S$  and  $S$  and  $S$  and  $S$  and  $S$  and  $S$  and  $S$  a gain difference between RR and LL must be completely removed before any processing can be done. The Brandens package provides software to solve for the R - B - Many differences when to correct for the continuation of the complete and the continuation that would procedure that would also perform the continu However, the simplest means of circumventing this limitation to DIFMAP is to build a good model for source within DIFMAP, using perhaps only one parallel hand if appreciable gain differences are expected, read this model into  $ATPS$ , and perform phase and amplitude self calibration on this model-class will remove the gain distribution and the resultant distribution of results and the read into DIFMAP and a full self calibration and editing may be done.

Final images, regardless of the software used for self calibration, should be made with the , a total intersection intersection intersection intersection and the content material materials in the content are the linear polarization image, which we there are two options  $\mathcal{A} = \{1, 1, \ldots, n\}$ the Q with U paramiteters as compositions of the RLD and Michigan correlations in with the visibilities in the the u - v double house up the mand correlation is the mand with the simply form () with  $\alpha$  and  $\alpha$ image and make each image as one would for VLA data-Antennas and the vertices of the antennas have only a single polarization this will result in signicant data "agging- We also expressed the complexe polarization process in the correlation of the cross handel correlations in Equations  $\{w\}$ . This this this formulation, we may form the complex polarization map directly, and perform a complex CLEAN on this is in the procedure within  $\mathcal{L} \leftarrow \mathcal{L}$  and is the procedure  $\mathcal{L} \leftarrow \mathcal{L}$  with  $\mathcal{L} \leftarrow \mathcal{L}$ dirty  $Q$  and  $U$  maps using the MX task, and the task CXCLN, which performs the complex CLEAN. CXCLN is based on APCLN, rather than IMAGR or MX, so the full field is not CLEAN'd; make of the restoring sewill hide so provided. One way the criticism will sewill be to complete the Q which the Combine the Company of the Q and the Company of the Q and the Q and the Q and the Q and the Q and the Q and the Q a U beam created by CXPC CD to form the musicial called the restoring beam-provising beam is a Gaussian it to the center of the P intensity beaming the peculiar peculiarity of CXCLN is that a clean box must be provided.

For VLBA data sets, experience has shown that nearly all the visibilities have all four correlations- It and the time the complex complex clean procedure but rather and the time  $\Delta$  is the complex  $\Delta$ and  $\alpha$  importer the state standard way - the state to say the state cannot cannot developed the complex complex that VLBA data.

# REFERENCES

- Aaron S-E- Ph-D thesis Brandeis University-
- Cawthorne T-V- Wardle J-F-C- Roberts D-H- Gabuzda D-C- Brown L-F- Astroph-
- <u>recover</u> We are the construction of VLBI Data AIPS memory of VLBI Data AIPS and  $\mu$  are the construction of  $\mu$
- Gabuzda D-C- Cawthorne T-V- Roberts D-H- Wardle J-F-C- Astroph- Journal -
- Gabuzda D-C- Mullan C-M- Cawthorne T-V- Wardle J-F-C- Roberts D-H- Astroph- $Journal$   $435:140.$
- $\mathbb{P}\left[ \mathbb{P}^1 \right]$  and  $\mathbb{P}^1$  and  $\mathbb{P}^1$  and  $\mathbb{P}^1$  and  $\mathbb{P}^1$  and  $\mathbb{P}^1$  and  $\mathbb{P}^1$  and  $\mathbb{P}^1$  and  $\mathbb{P}^1$  and  $\mathbb{P}^1$  and  $\mathbb{P}^1$  and  $\mathbb{P}^1$  and  $\mathbb{P}^1$  and  $\mathbb{P}^1$  and
- Massi M- Aaron S-E- EVN Document -
- astron-li sanghera D-1, tanggalang tanggalang panganan sang sanggalang at tanggalang tanggalang tanggalang ta  $-$
- Moellenbrock G-A- Ph-D thesis Brandeis University-
- ODea C-P- Barvainis R- Challis P-M- Astron- Journal -
- Roberts D-H- Wardle J-F-C- Brown L-F- Astroph- Journal -
- Vermeulen R-C- Readhead A-C-S- Backer D-C- Astroph- Journal L -

This preprint was prepared with the  $\mathrm{AAS}$  LAT $\mathrm{EX}$  macros v4.0.

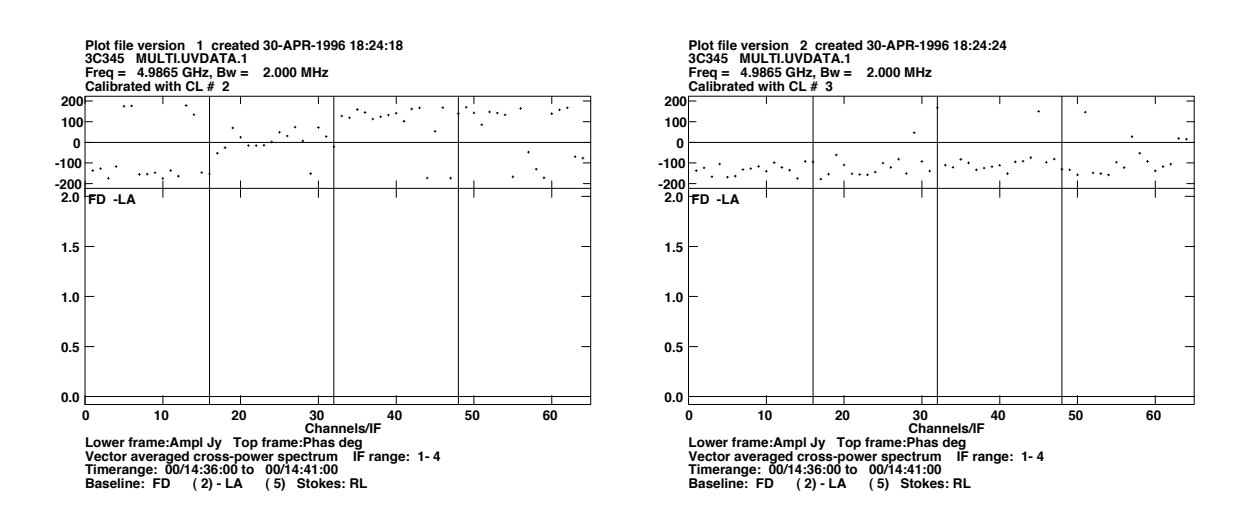

 $\mathbf{F}$  . The task plot is the task possible to the task planet is the vector averaged RL visibility and the band  $\mathbf{F}$ for a minutes of data on the source C O at at an the CH the FD Dir. I did it was chile it can the D ing data set-lai ten dea CROS die solution nas not solution ten appliede. The data in each in the data in extent t because. In From a solution is not applied to the constant abbreviation of the constant and constant across the band- The absolute phase has not be calibrated but the dierences between IFs have removed so that only one right-left phase difference need be determined.

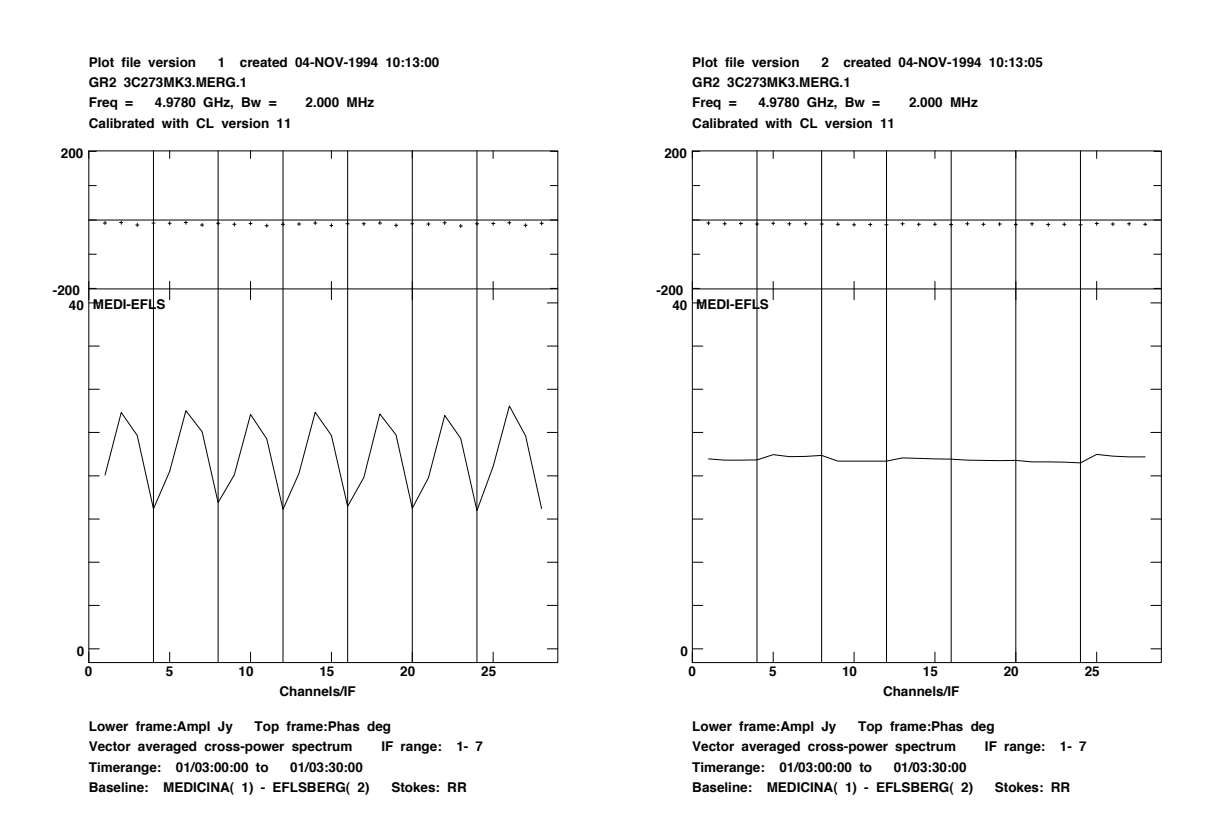

Fig- -\$ A plot using the task POSSM showing the same GR data as before after applying the fringe it the friend with pass called calibration-called (b) it has band pass called and the section of pass cal a sawtooth pattern in the amplitude is readily apparent- (i) will called pass called pass called the same of the applied- The sawtooth pattern has been corrected so that the visibility amplitude across the band is flat.

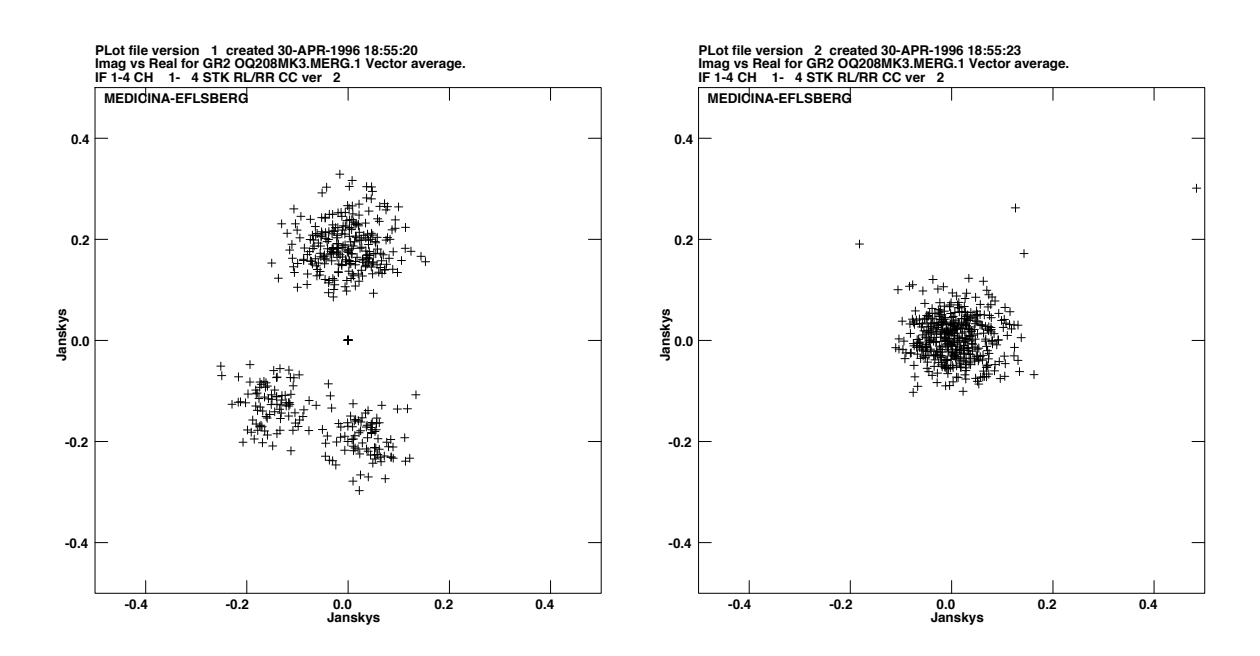

Fig- -\$ A plot using the task VPLOT of the RLRR visibility in the complex plane on the source  $\sim q$  for the Medicina Einstrumental calibration in Groff (w) it also interested calibration  $\sim$ been applied- The visibility is seen to lie on a circle oset from the origin- This is due to the antenna  $D$ -terms providing spurious polarization measurements which rotate in the complex plane because of the parameter angle cannot at at each antenna- at antenna- (a) which into the calibration calibration that been appeared are now seen to be visibilities to the visit that the original that  $\alpha$  is the original that  $\alpha$ unche averaging these data in time will greatly reduce the noise-the-noise-the-noise-the-noise-the-noise-the-n